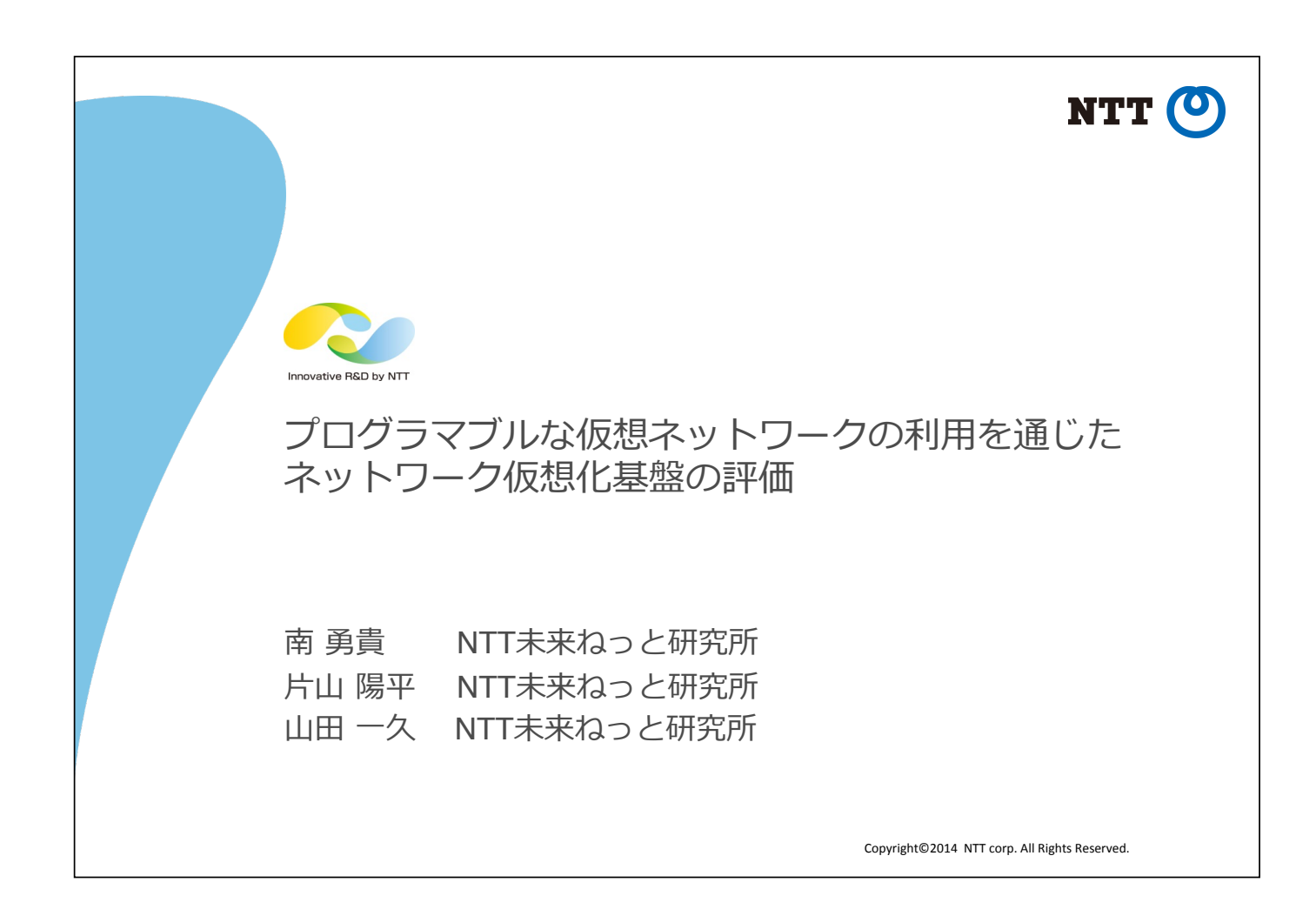

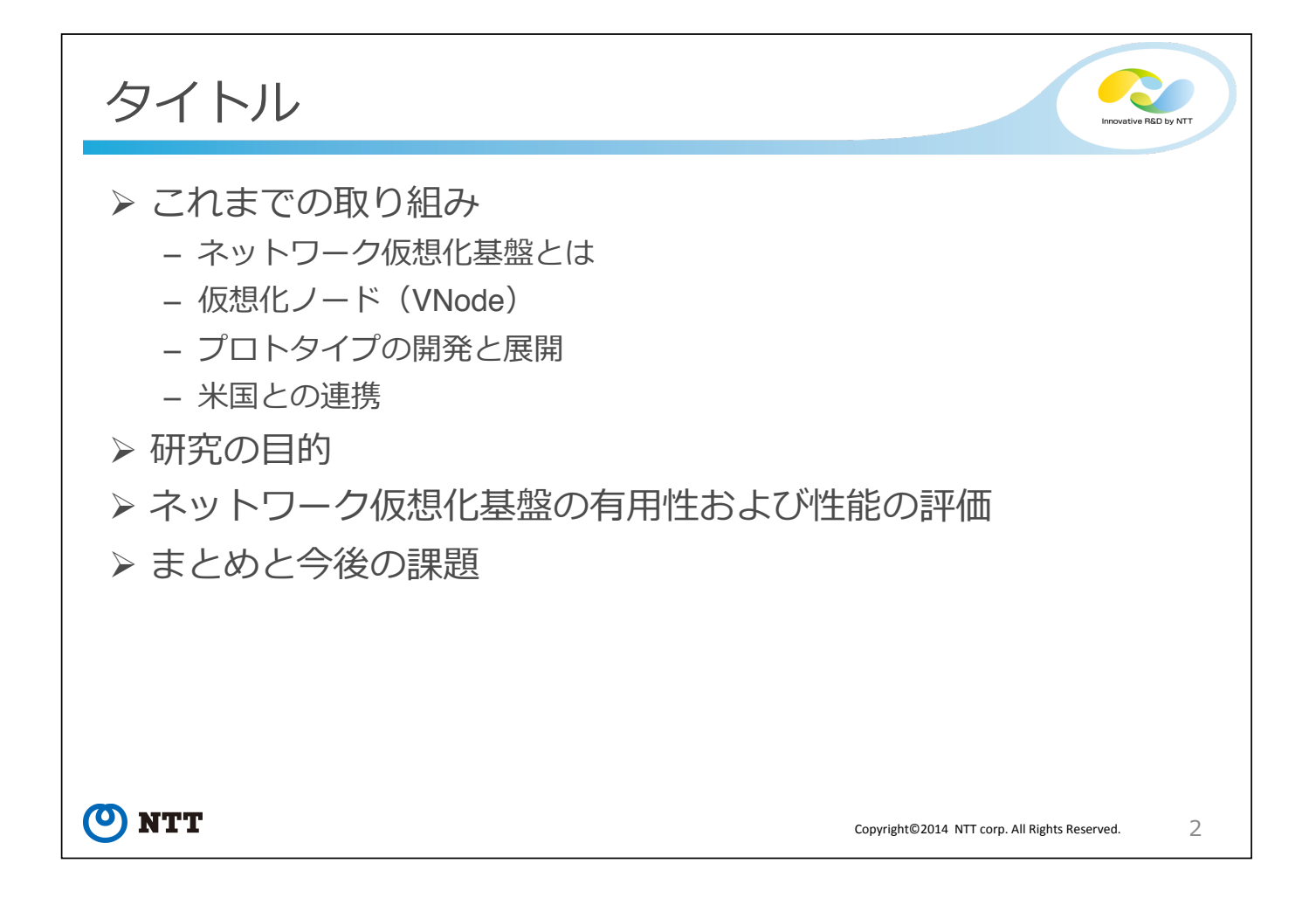

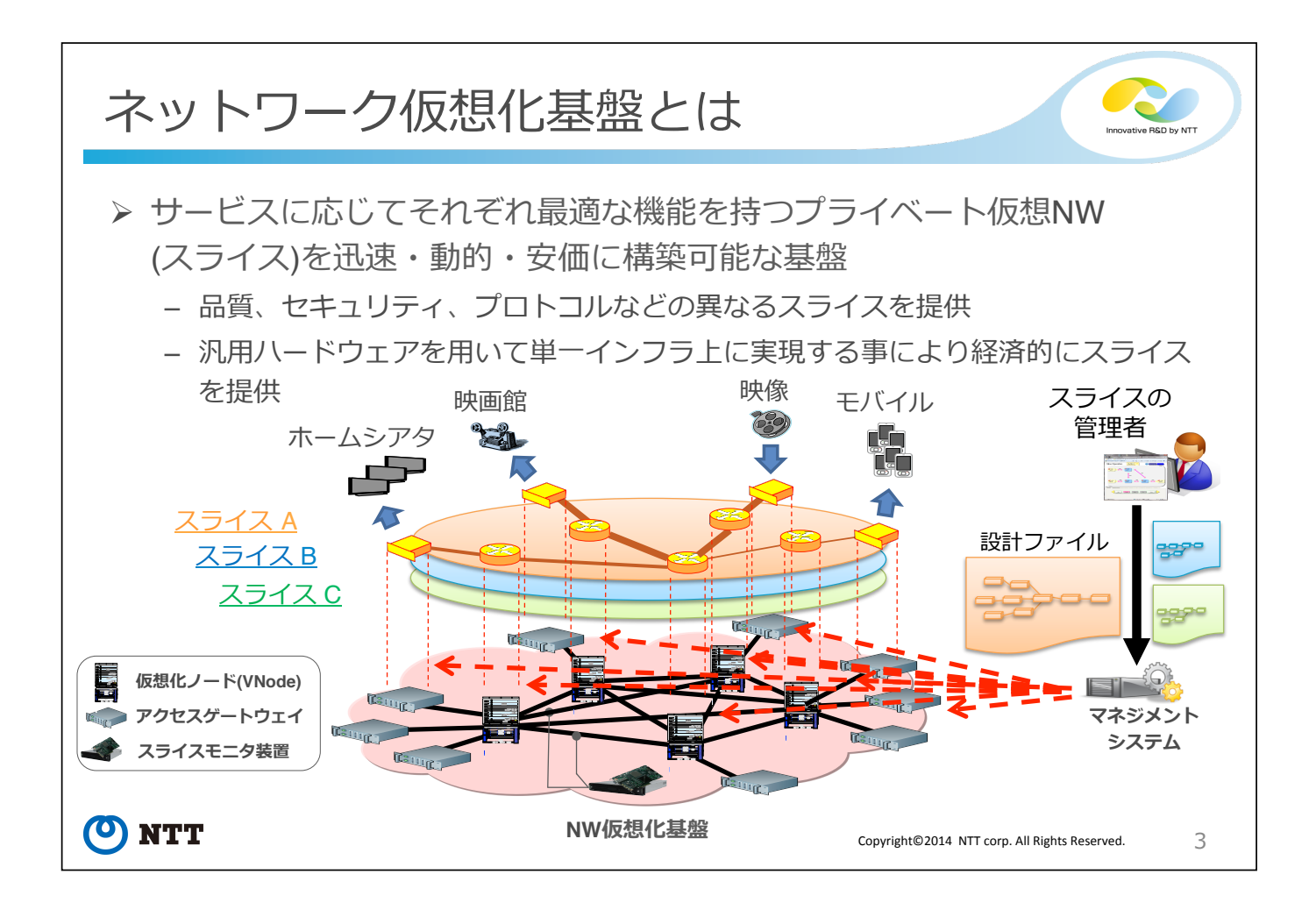

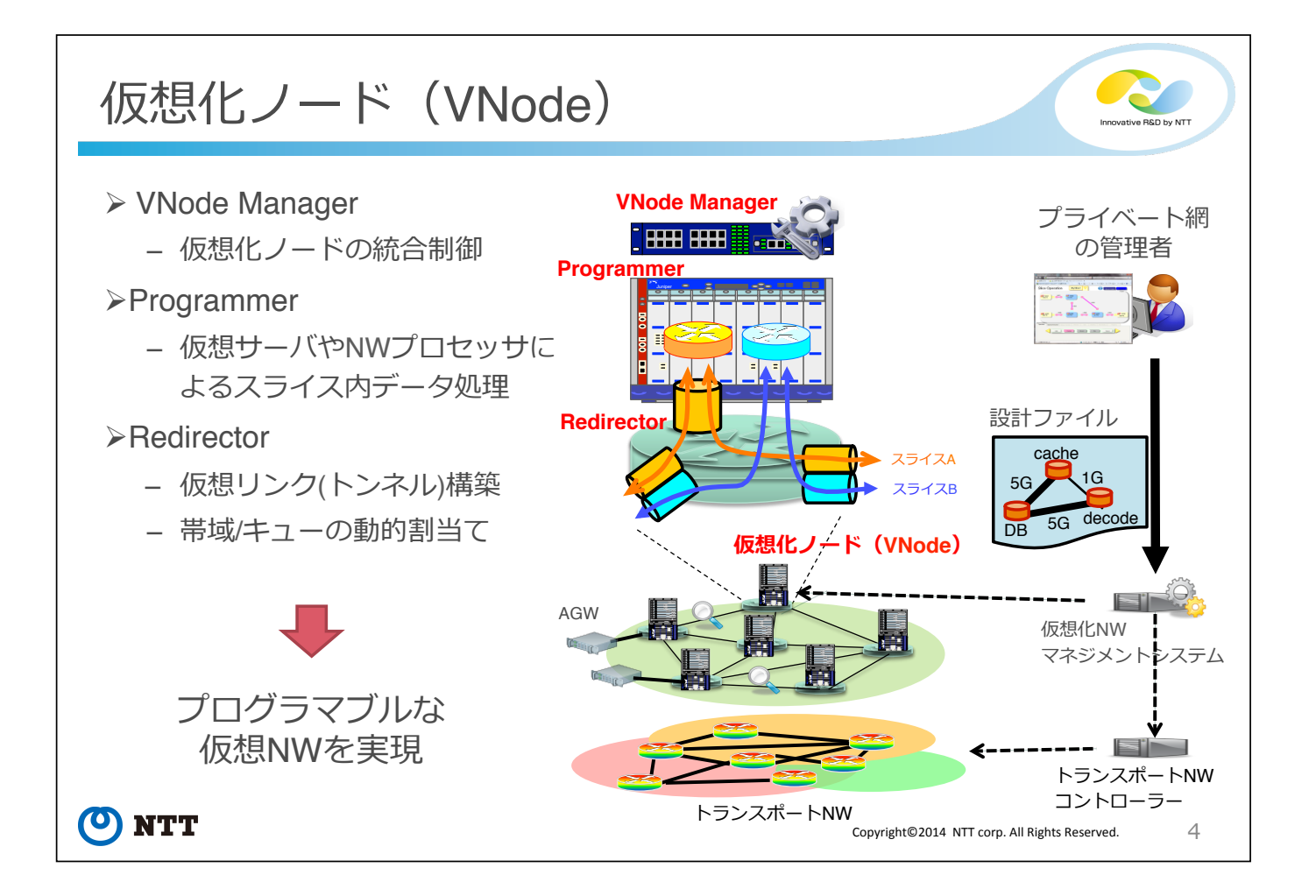

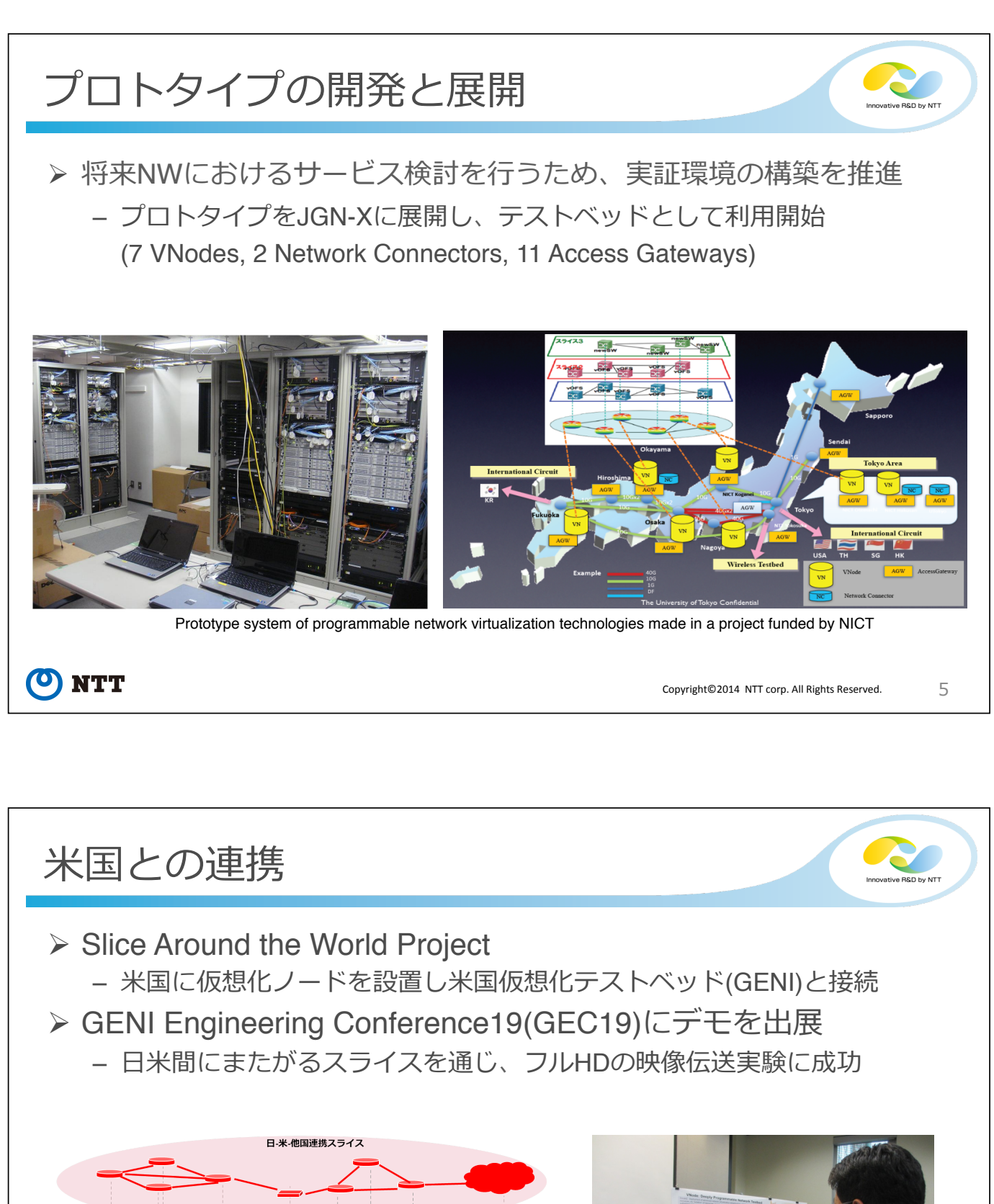

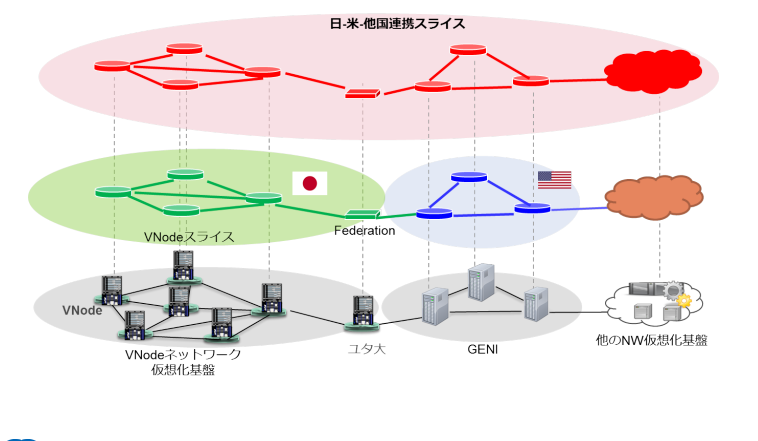

NTT

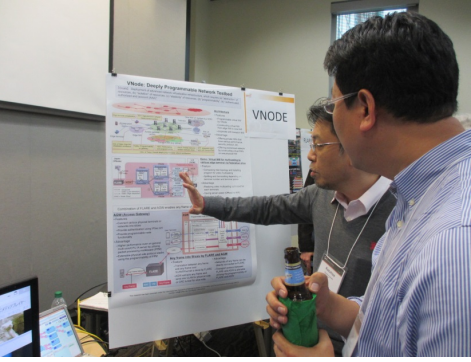

研究の目的  $\bullet$ uative R&D by NTT >NW仮想化基盤の有用性および性能の評価 - プログラマブルな仮想NWの持つ有用性を評価 • プログラマビリティを利用しアプリケーションサービスを実装 • スライス内で処理を行わないケースと比較し、効果を測定・評価 - 仮想化ノードの性能を評価 • スライス内ノードにおいて高負荷なプログラムを動作させ、CPU利用 率、メモリ使用量、トラヒック状況などを測定し性能を評価 (O) NTT  $\overline{7}$ Copyright©2014 NTT corp. All Rights Reserved

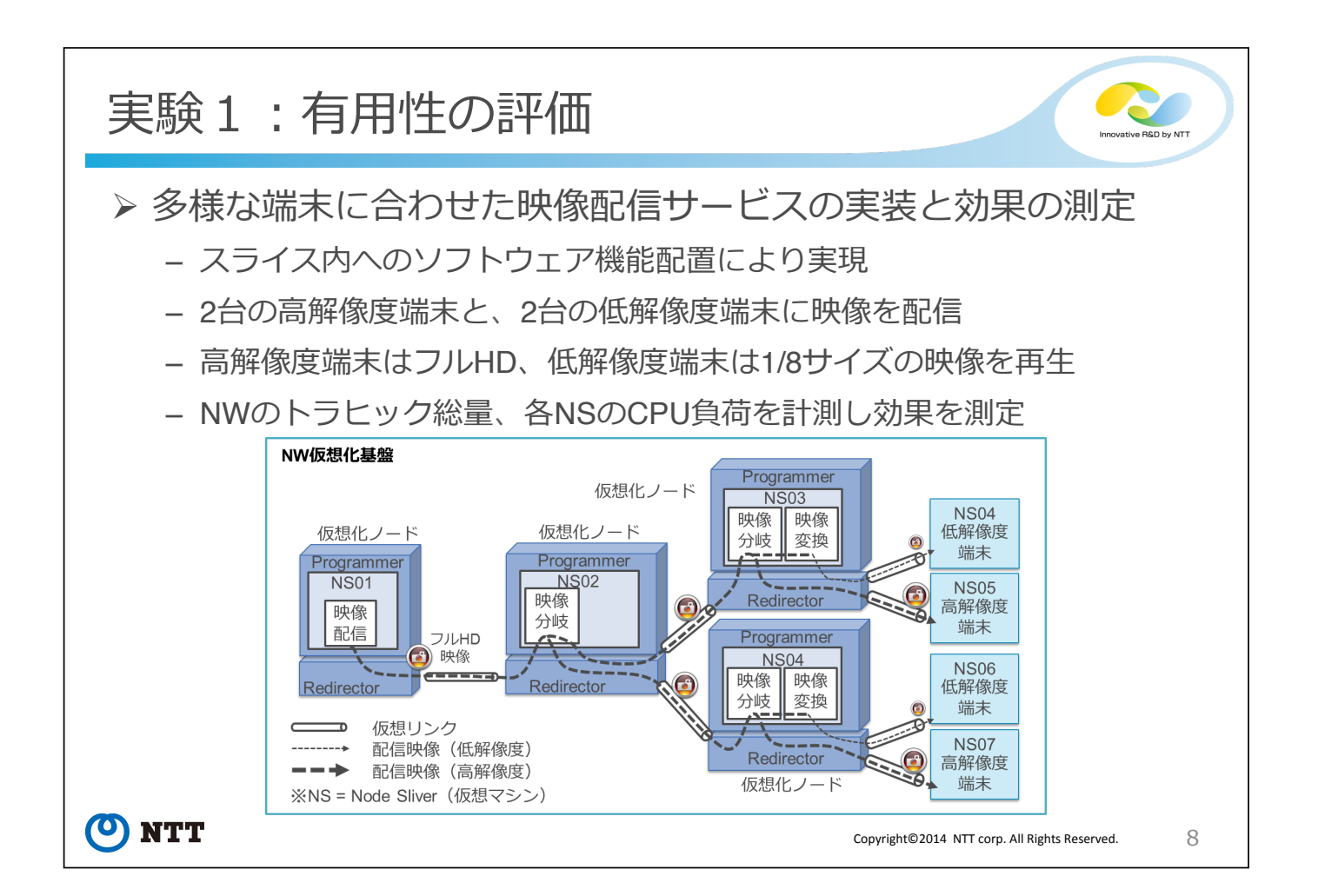

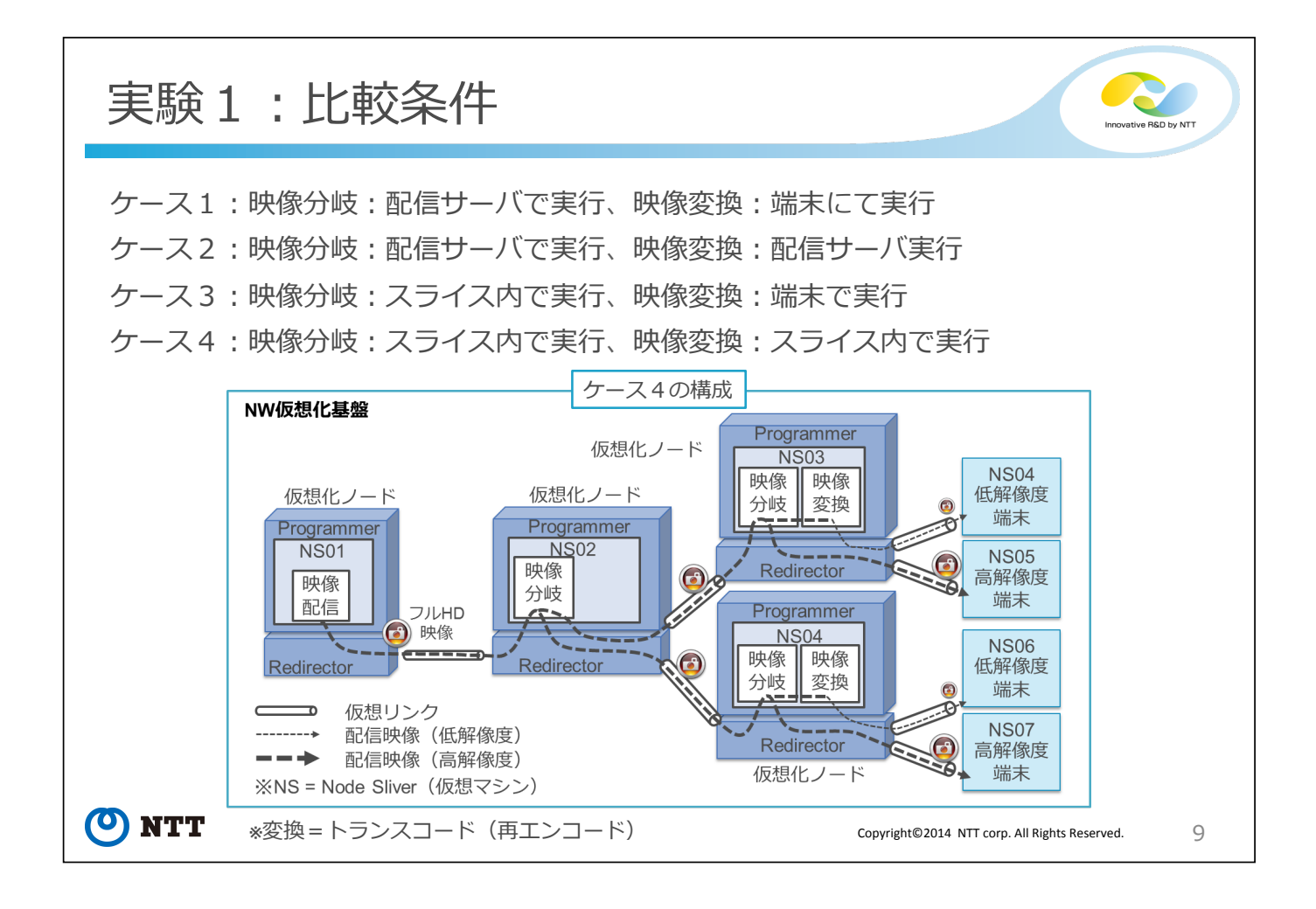

実験1:実験環境  $\triangleright$  NS01~NS07 - 仮想OS: Ubuntu12.04  $-$  CPU : 2.4GHz  $1\neg \overline{r}$  $- \times 1$ . 1GB >配置ソフトウェア - 映像送受信: VLC 2.0.5 (VideoLAN Client) - 映像分岐: UDPパケットコピー - 映像変換: VLC 2.0.5 (O) NTT 10

## 実験1:評価結果

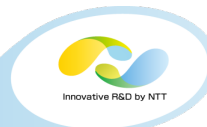

- > プログラマビリティを利用したスライス内への機能配置により 端末性能に合わせたマルチキャスト配信を実現
	- サーバ・端末の負荷低減、総トラヒック量削減などの効果を確認
	- ただし映像変換など処理を実行するためには多くの計算資源が必要
	- 専用ハードウェアを用いた実装との費用対効果の比較評価は今後の課題

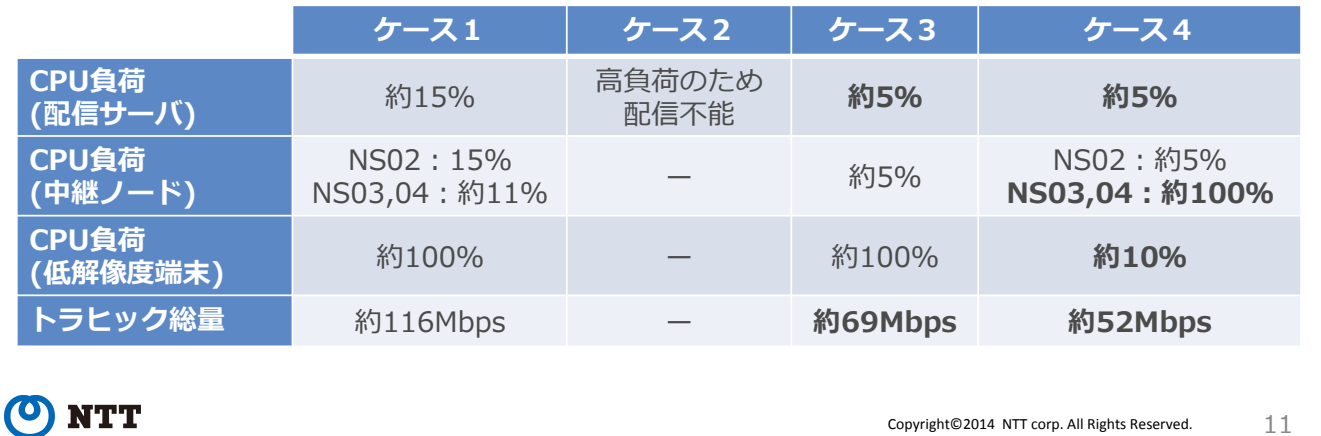

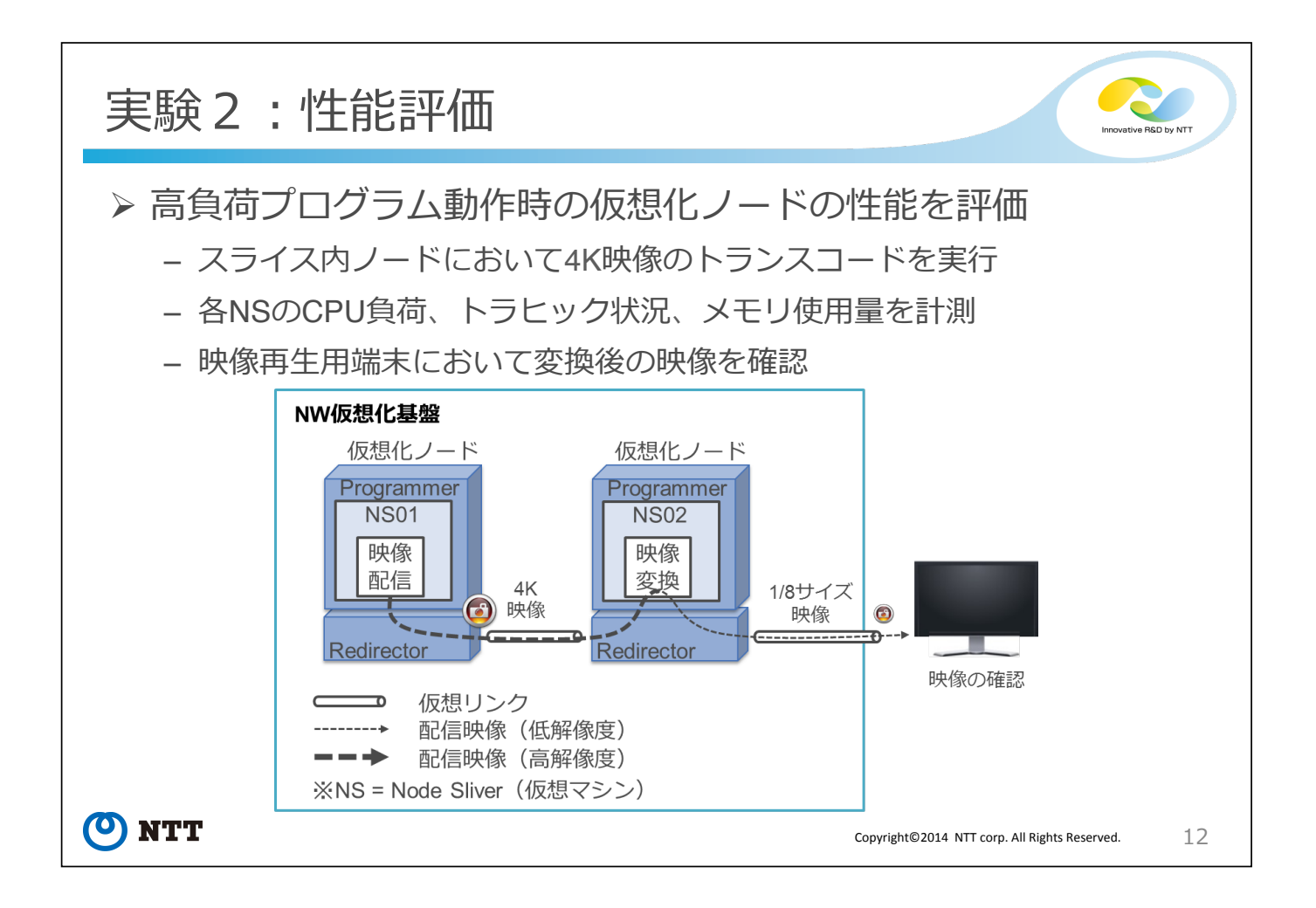

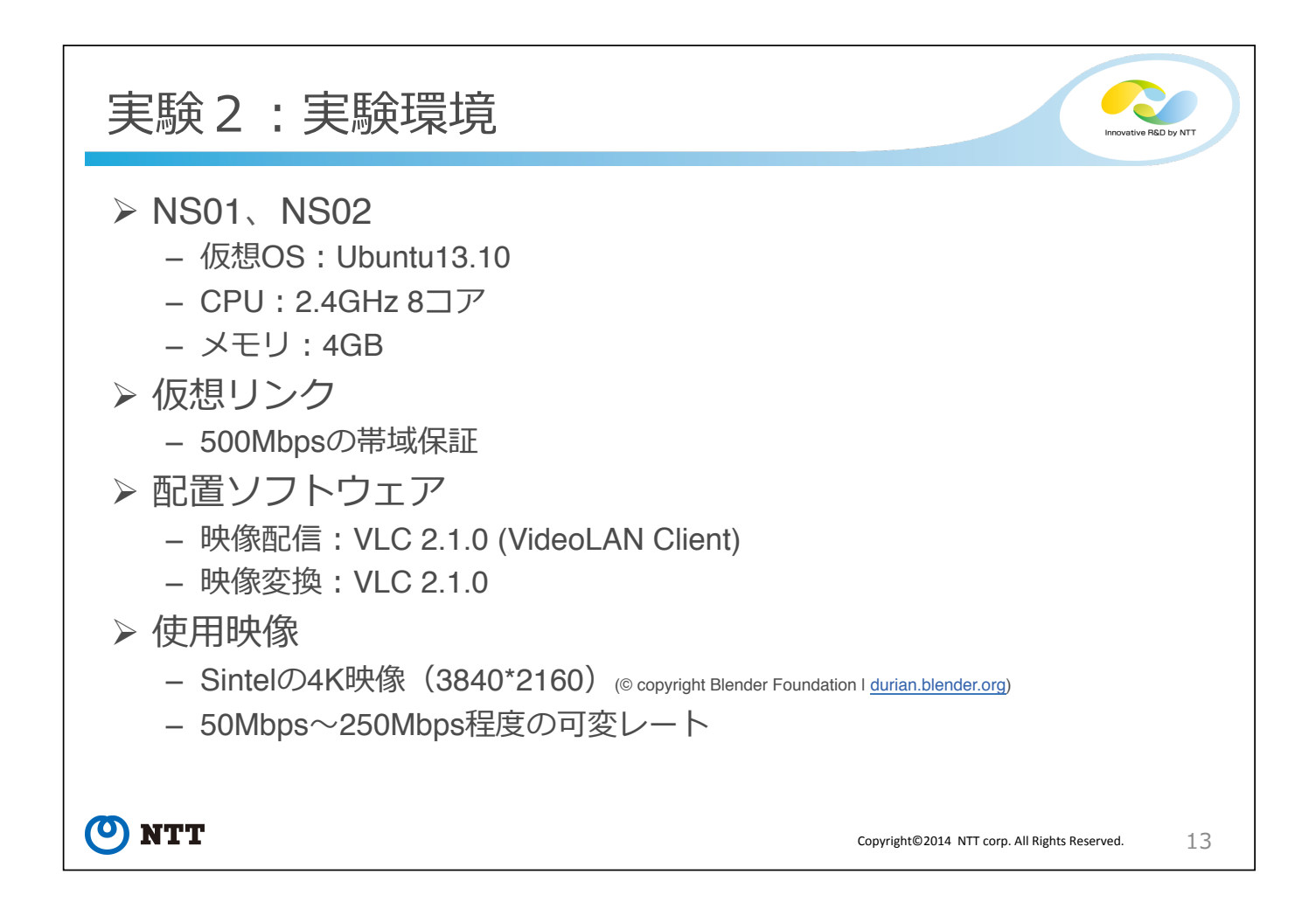

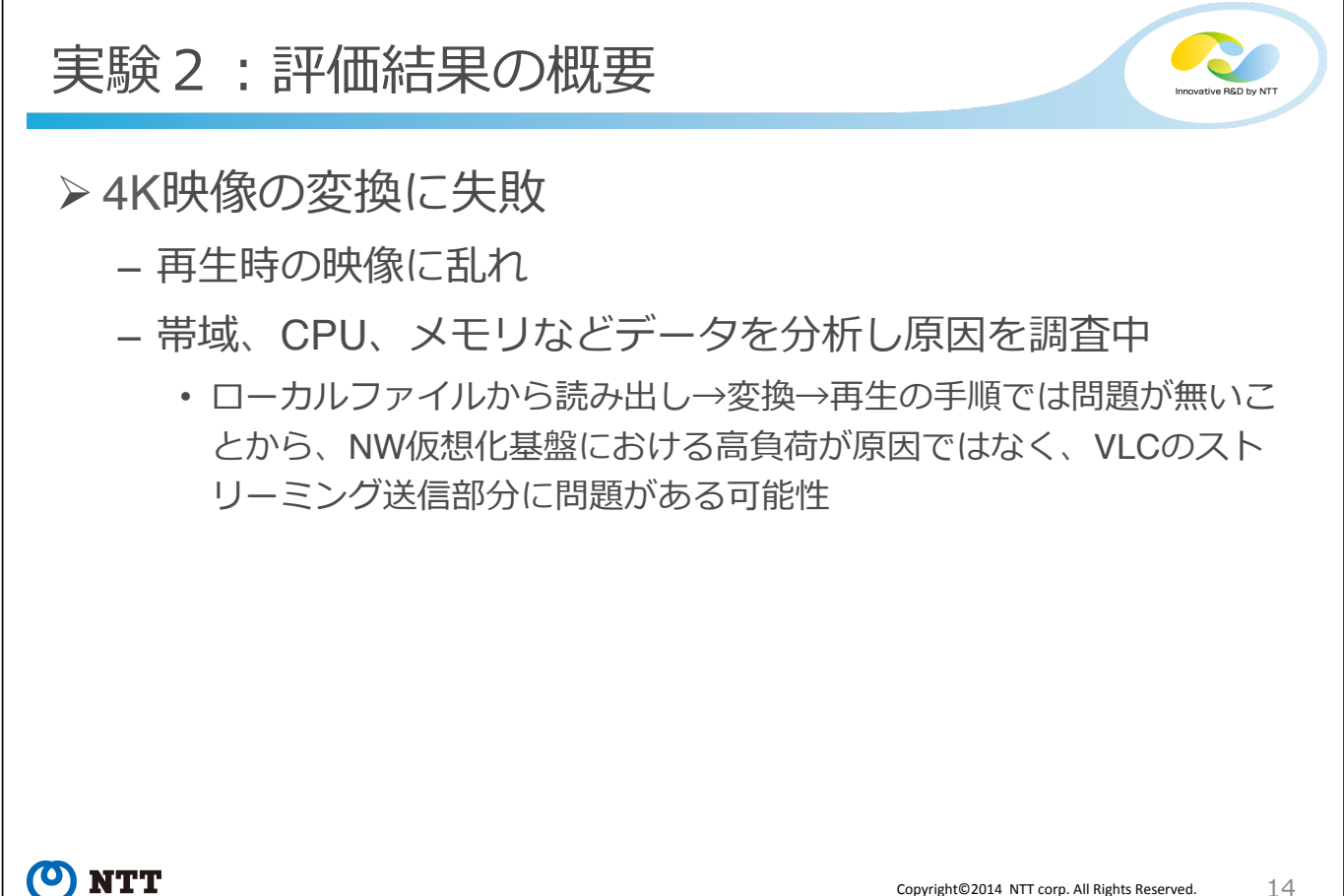

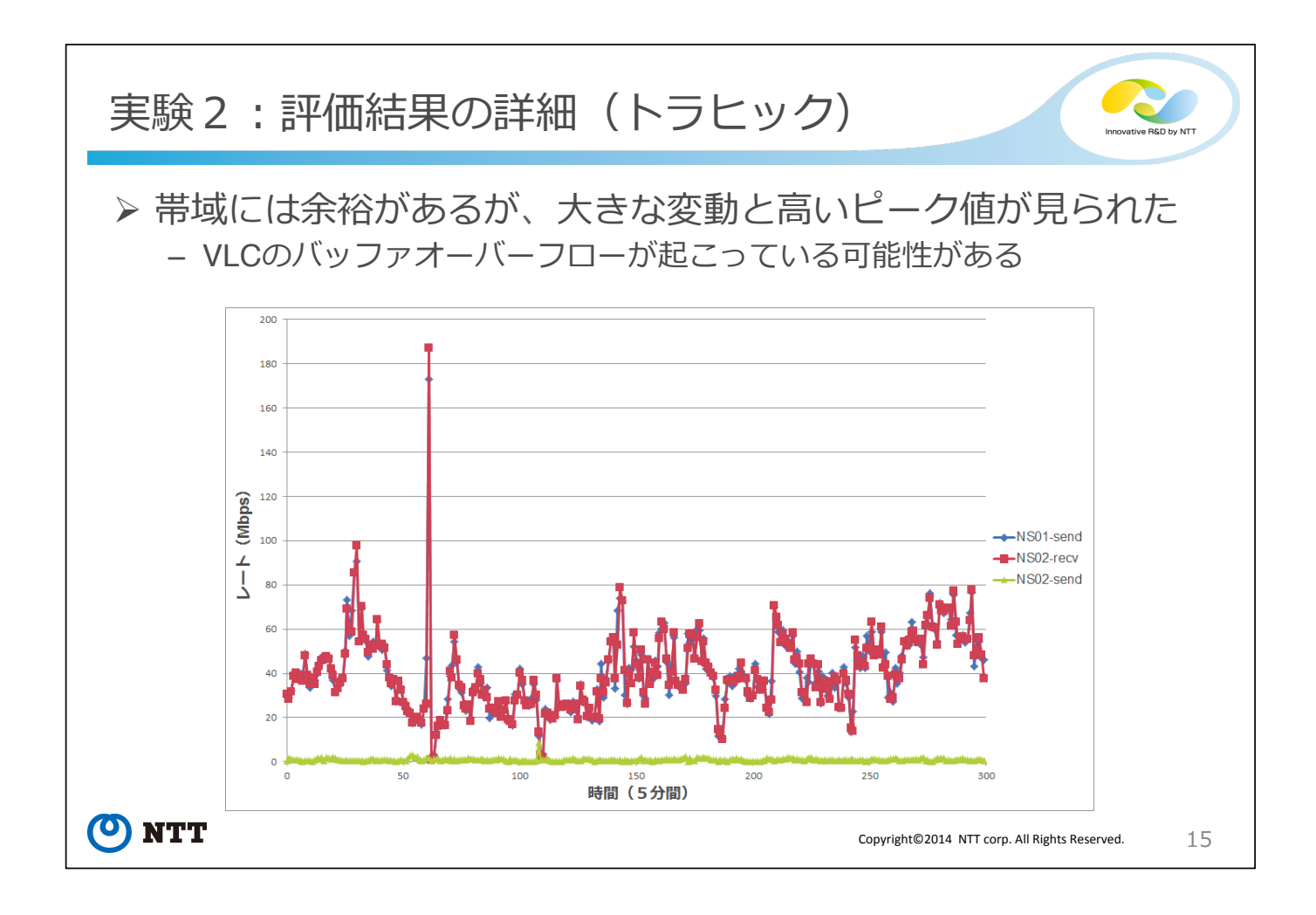

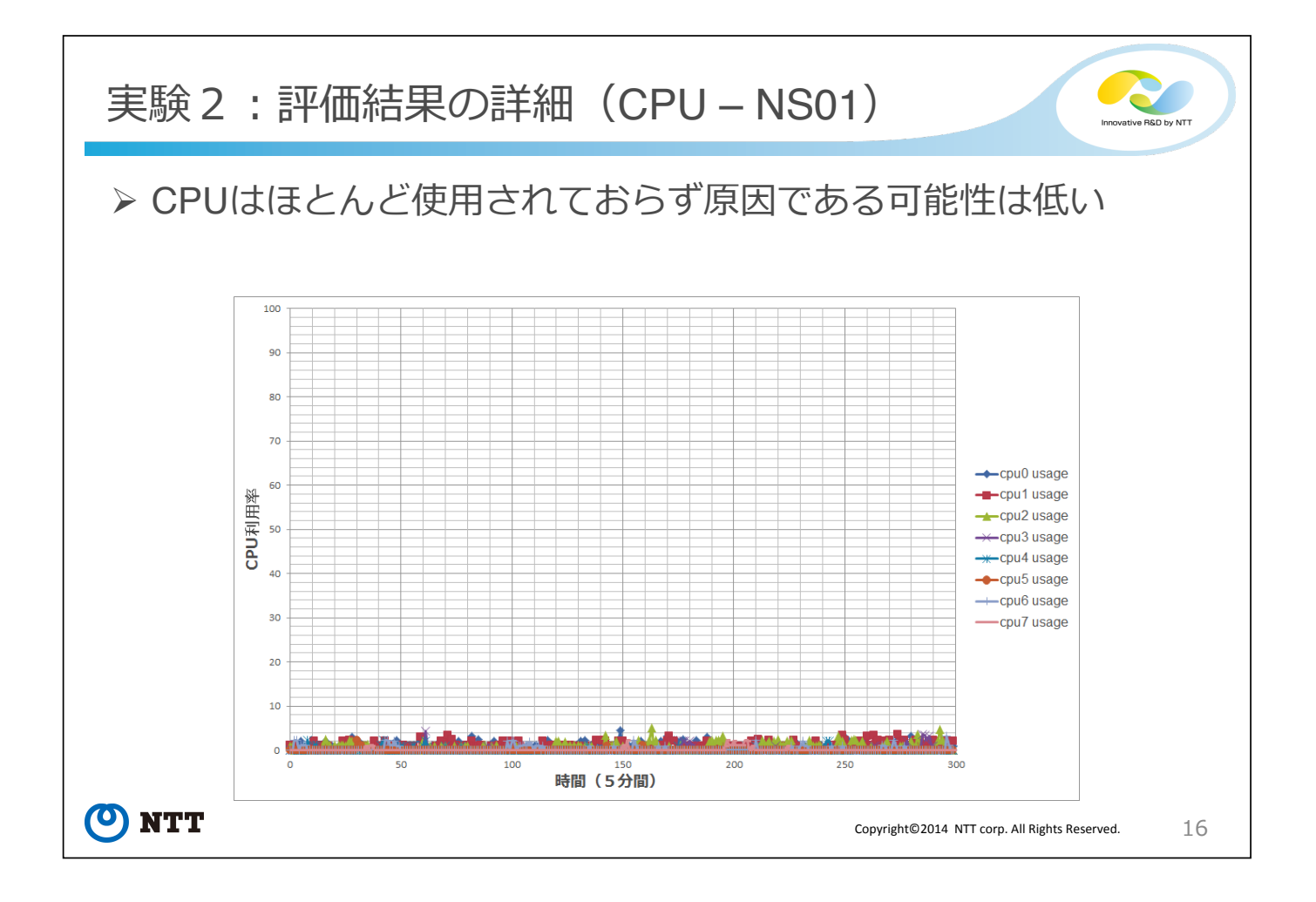

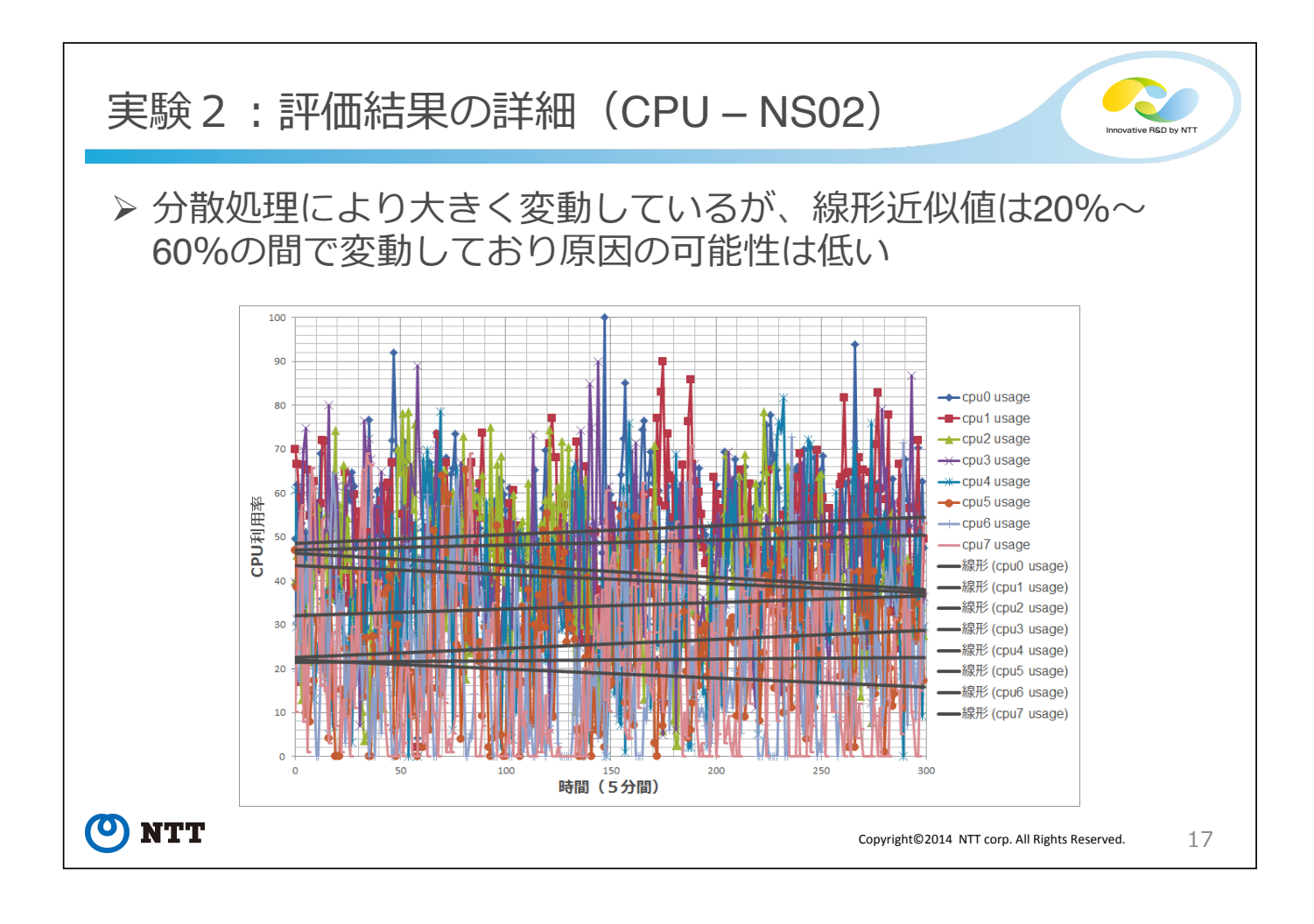

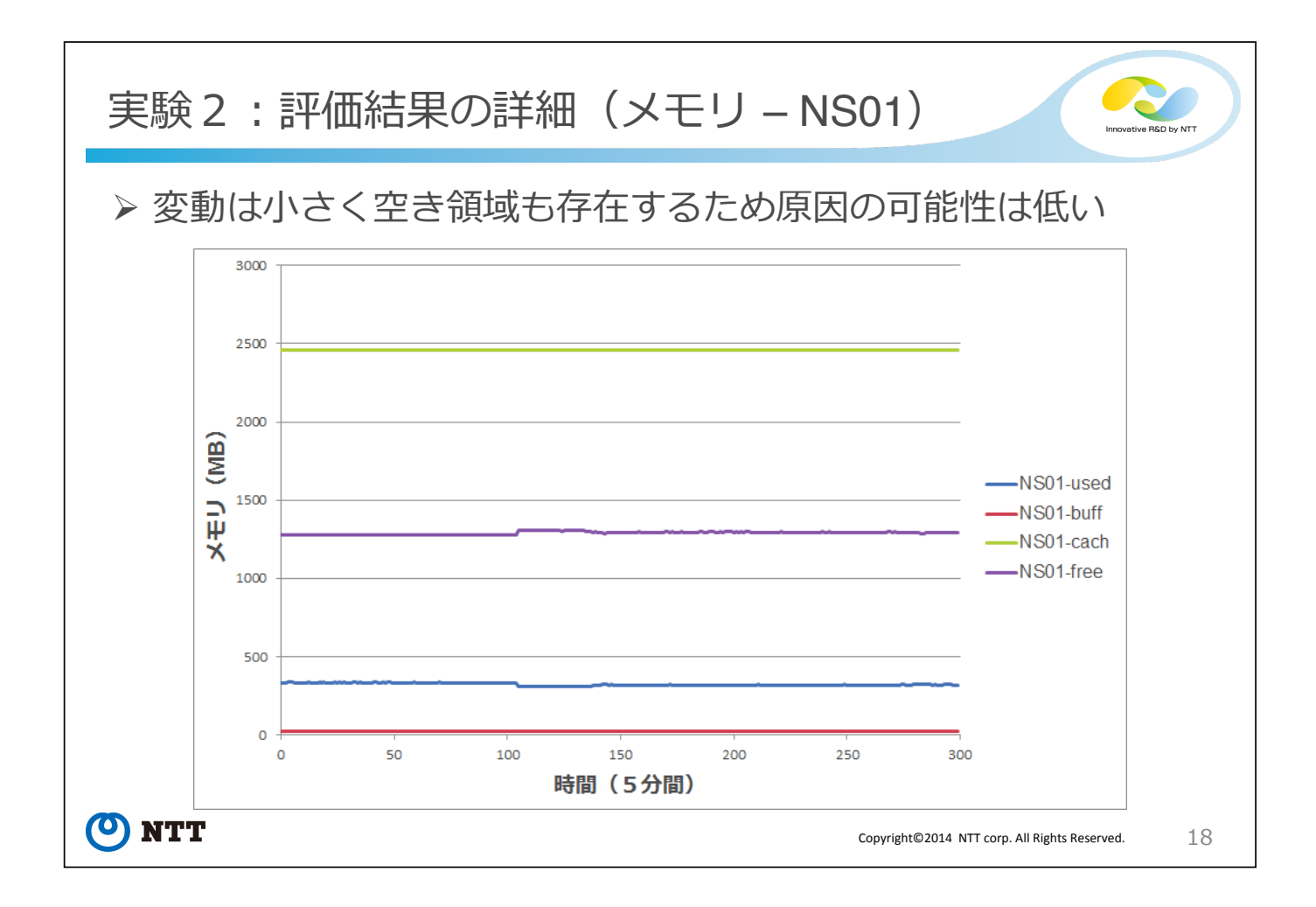

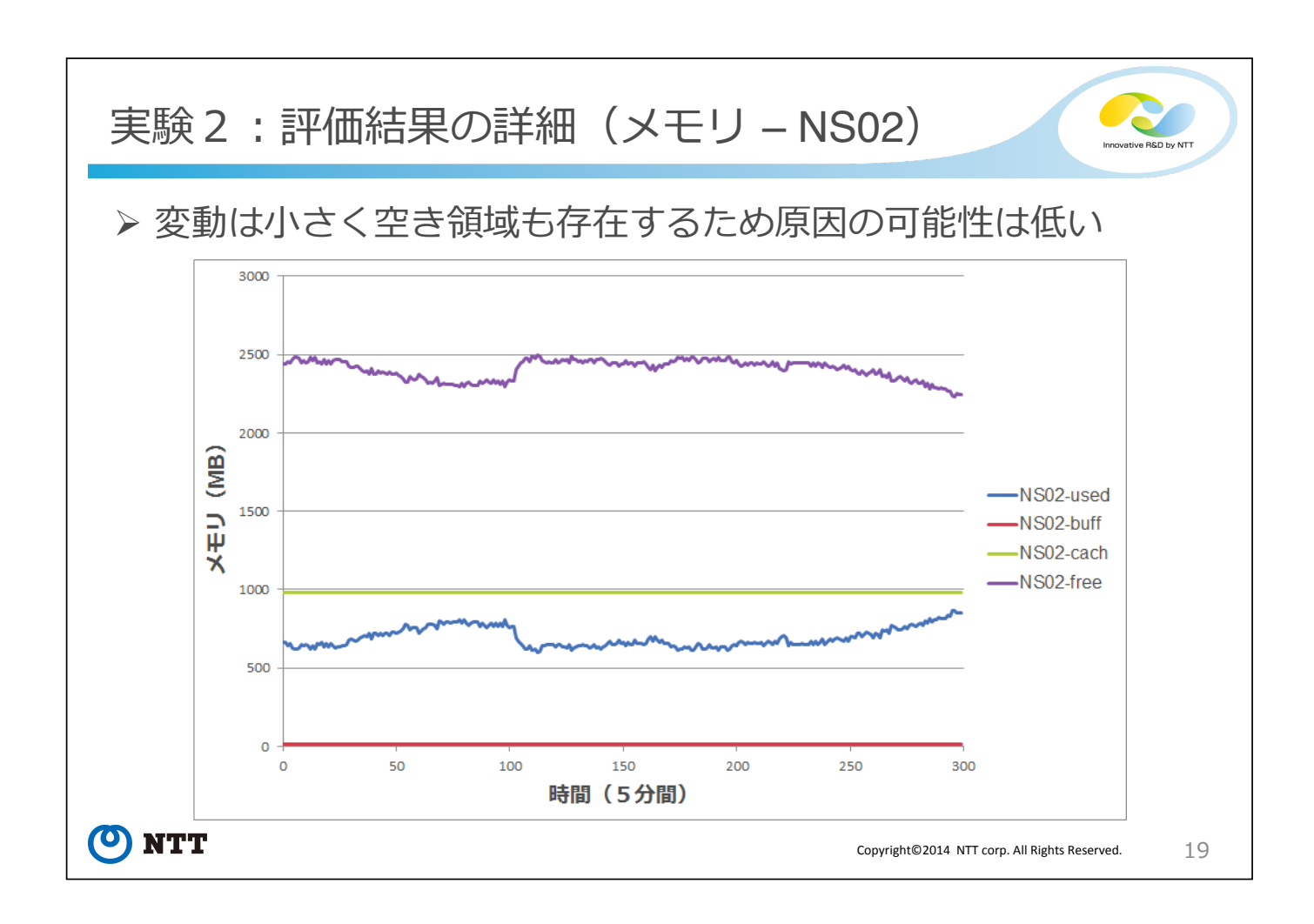

まとめと今後の課題 > まとめ - NW仮想化基盤の有用性および性能を評価 · 実験1:プログラマブルな仮想NW上にアプリケーションサービスを実装し、 サーバ・端末負荷の低減、トラヒック総量の削減などの効果を確認 • 実験2:高負荷な4Kトランスコード動作時の仮想化ノードの性能を測定し、 その過程で実行時の問題点を抽出、原因を分析 > 今後の課題 - 専用ハードウェアを用いた実装との費用対効果の比較評価 - 高負荷なアプリケーションを動作させるための基盤機能の実現 • 問題発牛時に基盤側の問題なのか、アプリケーション側の問題なのかの判定 が必要 ≯ 謝辞 本研究は独立行政法人情報通信研究機構 (NICT) の委託研究『新世代ネットワークを支える ネットワーク仮想化基盤技術の研究開発』の成果を含み、ここに記して謝意を示す (<sup>O</sup>) NTT 20 Copyright©2014 NTT corp. All Rights Reserved.